# <span id="page-0-0"></span>Lecture 18 – Normal Forms of Context-Free Grammars COSE215: Theory of Computation

Jihyeok Park

**APLRG** 

2024 Spring

Recall

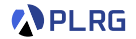

• A **context-free grammar (CFG)** is a 4-tuple:

$$
G=(V,\Sigma,S,R)
$$

where

- V: a finite set of **variables** (nonterminals)
- Σ: a finite set of **symbols** (terminals)
- S ∈ V: the **start variable**
- R ⊆ V × (V ∪ Σ)<sup>∗</sup> : a set of **production rules**.
- How to **simplify** a CFG?

Recall

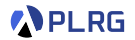

• A **context-free grammar (CFG)** is a 4-tuple:

$$
G=(V,\Sigma,S,R)
$$

where

- V: a finite set of **variables** (nonterminals)
- Σ: a finite set of **symbols** (terminals)
- S ∈ V: the **start variable**
- R ⊆ V × (V ∪ Σ)<sup>∗</sup> : a set of **production rules**.
- How to **simplify** a CFG?

Let's put it in **Chomsky normal form (CNF)**!

#### **Contents**

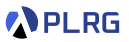

- 1. [Chomsky Normal Form \(CNF\)](#page-4-0)
- 2. Eliminating *ϵ*[-Productions](#page-9-0) [Nullable Variables](#page-14-0)
- 3. [Eliminating Unit Productions](#page-20-0) [Unit Pairs](#page-24-0)
- 4. [Eliminating Useless Variables](#page-30-0) [Generating Variables](#page-33-0) [Reachable Variables](#page-35-0)
- 5. [Putting CFG in CNF](#page-43-0)

#### <span id="page-4-0"></span>**Contents**

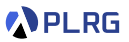

#### 1. [Chomsky Normal Form \(CNF\)](#page-4-0)

- 2. Eliminating *ϵ*[-Productions](#page-9-0) [Nullable Variables](#page-14-0)
- 3. [Eliminating Unit Productions](#page-20-0) [Unit Pairs](#page-24-0)
- 4. [Eliminating Useless Variables](#page-30-0) [Generating Variables](#page-33-0) [Reachable Variables](#page-35-0)

#### 5. [Putting CFG in CNF](#page-43-0)

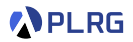

#### Definition (Chomsky Normal Form)

A CFG is in **Chomsky normal form (CNF)** if all productions are of the form for some  $A, B, C \in V$  and  $a \in \Sigma$ :

 $A \rightarrow BC$  OR  $A \rightarrow a$  OR  $S \rightarrow \epsilon$ 

where  $B \neq S$  and  $C \neq S$ . And  $S \rightarrow \epsilon$  is allowed only if  $\epsilon \in L(G)$ .

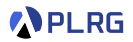

#### Definition (Chomsky Normal Form)

A CFG is in **Chomsky normal form (CNF)** if all productions are of the form for some  $A, B, C \in V$  and  $a \in \Sigma$ :

 $A \rightarrow BC$  OR  $A \rightarrow a$  OR  $S \rightarrow \epsilon$ 

where  $B \neq S$  and  $C \neq S$ . And  $S \rightarrow \epsilon$  is allowed only if  $\epsilon \in L(G)$ .

Consider the following CFG:

$$
S \rightarrow 0ABC \mid 1B \mid BB \quad A \rightarrow ABB0 \mid C \quad C \rightarrow CC \mid \epsilon
$$
  

$$
B \rightarrow 0B \mid 1 \qquad D \rightarrow 1D \mid AA
$$

Is it possible to put this CFG in CNF?

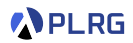

#### Definition (Chomsky Normal Form)

A CFG is in **Chomsky normal form (CNF)** if all productions are of the form for some  $A, B, C \in V$  and  $a \in \Sigma$ :

 $A \rightarrow BC$  OR  $A \rightarrow a$  OR  $S \rightarrow \epsilon$ 

where  $B \neq S$  and  $C \neq S$ . And  $S \rightarrow \epsilon$  is allowed only if  $\epsilon \in L(G)$ .

Consider the following CFG:

$$
S \rightarrow 0ABC \mid 1B \mid BB \quad A \rightarrow ABB0 \mid C \quad C \rightarrow CC \mid \epsilon
$$
  

$$
B \rightarrow 0B \mid 1 \qquad D \rightarrow 1D \mid AA
$$

Is it possible to put this CFG in CNF? **Yes!**

$$
\begin{array}{ccc} S & \rightarrow X S_1 \mid XB \mid VB \mid BB & A & \rightarrow AA_1 \mid BA_2 & B \rightarrow XB \mid 1 \\ S_1 \rightarrow AB & & A_1 \rightarrow BA_2 & & X \rightarrow 0 \\ & & A_2 \rightarrow BX & & Y \rightarrow 1 \end{array}
$$

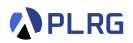

#### Definition (Chomsky Normal Form)

A CFG is in **Chomsky normal form (CNF)** if all productions are of the form for some  $A, B, C \in V$  and  $a \in \Sigma$ :

 $A \rightarrow BC$  OR  $A \rightarrow a$  OR  $S \rightarrow \epsilon$ 

where  $B \neq S$  and  $C \neq S$ . And  $S \rightarrow \epsilon$  is allowed only if  $\epsilon \in L(G)$ .

Consider the following CFG:

$$
S \rightarrow 0ABC \mid 1B \mid BB \quad A \rightarrow ABB0 \mid C \quad C \rightarrow CC \mid \epsilon
$$
  

$$
B \rightarrow 0B \mid 1 \qquad D \rightarrow 1D \mid AA
$$

Is it possible to put this CFG in CNF? **Yes!**

$$
\begin{array}{ccc} S & \rightarrow X S_1 \mid XB \mid VB \mid BB & A & \rightarrow AA_1 \mid BA_2 & B \rightarrow XB \mid 1 \\ S_1 \rightarrow AB & & A_1 \rightarrow BA_2 & & X \rightarrow 0 \\ & & A_2 \rightarrow BX & & Y \rightarrow 1 \end{array}
$$

Let's learn how to put a CFG in CNF!

### <span id="page-9-0"></span>**Contents**

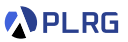

1. [Chomsky Normal Form \(CNF\)](#page-4-0)

- 2. Eliminating *ϵ*[-Productions](#page-9-0) [Nullable Variables](#page-14-0)
- 3. [Eliminating Unit Productions](#page-20-0) [Unit Pairs](#page-24-0)
- 4. [Eliminating Useless Variables](#page-30-0) [Generating Variables](#page-33-0) [Reachable Variables](#page-35-0)

#### 5. [Putting CFG in CNF](#page-43-0)

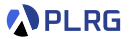

The following productions are called *ϵ***-productions**:

 $A \rightarrow \epsilon$ 

Is it possible to eliminate all *ϵ***-productions** from a CFG?

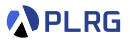

The following productions are called *ϵ***-productions**:

 $A \rightarrow \epsilon$ 

Is it possible to eliminate all *ϵ***-productions** from a CFG?

No, we cannot generate the empty word without *ϵ*-productions even though it is in the language of the CFG (i.e.,  $\epsilon \in L(G)$ ).

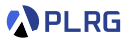

The following productions are called *ϵ***-productions**:

 $A \rightarrow \epsilon$ 

Is it possible to eliminate all *ϵ***-productions** from a CFG?

No, we cannot generate the empty word without *ϵ*-productions even though it is in the language of the CFG (i.e.,  $\epsilon \in L(G)$ ).

However, we can eliminate all *ϵ*-productions from a CFG G to construct a new CFG G' such that:

 $L(G') = L(G) \setminus \{\epsilon\}$ 

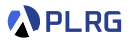

The following productions are called *ϵ***-productions**:

 $A \rightarrow \epsilon$ 

Is it possible to eliminate all *ϵ***-productions** from a CFG?

No, we cannot generate the empty word without *ϵ*-productions even though it is in the language of the CFG (i.e.,  $\epsilon \in L(G)$ ).

However, we can eliminate all *ϵ*-productions from a CFG G to construct a new CFG G' such that:

 $L(G') = L(G) \setminus \{\epsilon\}$ 

We can do it by following the steps below:

- 1 Find all **nullable variables**.
- 2 Construct a new CFG by **replacing** nullable variables with *ϵ* in **all combinations** and **removing** all *ϵ*-productions in production rules.

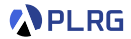

#### <span id="page-14-0"></span>Definition (Nullable Variables)

For a given CFG  $G = (V, \Sigma, S, R)$ , a variable  $A \in V$  is **nullable** if

$$
A \Rightarrow^* \epsilon
$$

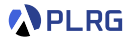

#### Definition (Nullable Variables)

For a given CFG  $G = (V, \Sigma, S, R)$ , a variable  $A \in V$  is **nullable** if

$$
A \Rightarrow^* \epsilon
$$

We can inductively define the set of **nullable variables**:

- **(Basis Case)** If  $A \rightarrow \epsilon \in R$ , then A is nullable.
- **(Induction Case)** If  $A \to X_1 X_2 \cdots X_n \in R$  and  $X_1, X_2, \ldots, X_n$  are all nullable, then A is nullable.

Consider the following CFG:

$$
S \rightarrow 0ABC \mid 1B \mid BB
$$
  
\n
$$
A \rightarrow ABB0 \mid C
$$
  
\n
$$
B \rightarrow 0B \mid 1
$$
  
\n
$$
C \rightarrow CC \mid \epsilon
$$
  
\n
$$
D \rightarrow 1D \mid AA
$$

1 Find all **nullable variables**:

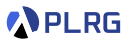

Consider the following CFG:

$$
S \rightarrow 0ABC \mid 1B \mid BB
$$
  
\n
$$
A \rightarrow ABB0 \mid C
$$
  
\n
$$
B \rightarrow 0B \mid 1
$$
  
\n
$$
C \rightarrow CC \mid \epsilon
$$
  
\n
$$
D \rightarrow 1D \mid AA
$$

 $\bullet$  Find all **nullable variables**:  $\{A, C, D\}$ 

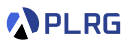

Consider the following CFG:

$$
S \rightarrow 0ABC \mid 1B \mid BB
$$
  
\n
$$
A \rightarrow ABB0 \mid C
$$
  
\n
$$
B \rightarrow 0B \mid 1
$$
  
\n
$$
C \rightarrow CC \mid \epsilon
$$
  
\n
$$
D \rightarrow 1D \mid AA
$$

- **1** Find all **nullable variables**:  $\{A, C, D\}$
- 2 Construct a new CFG by **replacing** nullable variables with *ϵ* in **all combinations** and **removing** all *ϵ*-productions in production rules:

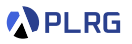

Consider the following CFG:

$$
S \rightarrow 0ABC \mid 1B \mid BB
$$
  
\n
$$
A \rightarrow ABB0 \mid C
$$
  
\n
$$
B \rightarrow 0B \mid 1
$$
  
\n
$$
C \rightarrow CC \mid \epsilon
$$
  
\n
$$
D \rightarrow 1D \mid AA
$$

- **1** Find all **nullable variables**:  $\{A, C, D\}$
- 2 Construct a new CFG by **replacing** nullable variables with *ϵ* in **all combinations** and **removing** all *ϵ*-productions in production rules:

$$
S \rightarrow 0ABC \mid 0BC \mid 0AB \mid 0B \mid 1B \mid BB
$$
  

$$
A \rightarrow ABB0 \mid BB0 \mid C
$$
  

$$
B \rightarrow 0B \mid 1
$$
  

$$
C \rightarrow CC \mid C
$$
  

$$
D \rightarrow 1D \mid 1 \mid AA \mid A
$$

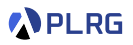

### <span id="page-20-0"></span>**Contents**

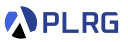

1. [Chomsky Normal Form \(CNF\)](#page-4-0)

2. Eliminating *ϵ*[-Productions](#page-9-0) [Nullable Variables](#page-14-0)

#### 3. [Eliminating Unit Productions](#page-20-0) [Unit Pairs](#page-24-0)

4. [Eliminating Useless Variables](#page-30-0) [Generating Variables](#page-33-0) [Reachable Variables](#page-35-0)

#### 5. [Putting CFG in CNF](#page-43-0)

## Eliminating Unit Productions

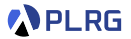

The following productions are called **unit productions**:

 $A \rightarrow B$ 

## Eliminating Unit Productions

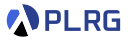

The following productions are called **unit productions**:

 $A \rightarrow B$ 

Is it possible to eliminate **unit productions**?

## Eliminating Unit Productions

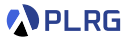

The following productions are called **unit productions**:

 $A \rightarrow B$ 

Is it possible to eliminate **unit productions**?

Yes, we can do it by following the steps below:

- **1** Find all unit pairs.
- 2 Construct a new CFG by **adding** all possible non-unit productions of B to A for each unit pair (A*,* B).

#### <span id="page-24-0"></span>Unit Pairs

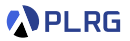

#### Definition (Unit Pairs)

For a given CFG  $G = (V, \Sigma, S, R)$ , a pair of variables  $(A, B) \in V \times V$  is a **unit pair** if

$$
A \Rightarrow^* B
$$

#### Unit Pairs

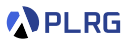

#### Definition (Unit Pairs)

For a given CFG  $G = (V, \Sigma, S, R)$ , a pair of variables  $(A, B) \in V \times V$  is a **unit pair** if

$$
A \Rightarrow^* B
$$

We can inductively define the set of **unit pairs**:

- **(Basis Case)**  $(A, A)$  is a unit pair for all  $A \in V$ .
- **(Induction Case)** If  $(A, B)$  is a unit pair and  $B \rightarrow C \in R$ , then (A*,* C) is a unit pair.

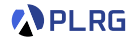

After eliminating *ϵ*-productions:

$$
S \rightarrow 0ABC \mid 0BC \mid 0AB \mid 0B \mid 1B \mid BB
$$
  

$$
A \rightarrow ABB0 \mid BB0 \mid C
$$
  

$$
B \rightarrow 0B \mid 1
$$
  

$$
C \rightarrow CC \mid C
$$
  

$$
D \rightarrow 1D \mid 1 \mid AA \mid A
$$

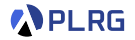

After eliminating *ϵ*-productions:

$$
S \rightarrow 0ABC \mid 0BC \mid 0AB \mid 0B \mid 1B \mid BB
$$
  
\n
$$
A \rightarrow ABB0 \mid BB0 \mid C
$$
  
\n
$$
B \rightarrow 0B \mid 1
$$
  
\n
$$
C \rightarrow CC \mid C
$$
  
\n
$$
D \rightarrow 1D \mid 1 \mid AA \mid A
$$

1 Find all **unit pairs**:

{(S*,* S)*,*(A*,* A)*,*(A*,* C)*,*(B*,* B)*,*(C*,* C)*,*(D*,* D)*,*(D*,* A)*,*(D*,* C)}

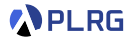

After eliminating *ϵ*-productions:

 $S \rightarrow 0$ ABC | 0BC | 0AB | 0B | 1B | BB  $A \rightarrow ABB0 \mid BB0 \mid C$  $B \rightarrow 0B \mid 1$  $C \rightarrow CC \perp C$  $D \rightarrow 1D \mid 1 \mid AA \mid A$ 

1 Find all **unit pairs**:

{(S*,* S)*,*(A*,* A)*,*(A*,* C)*,*(B*,* B)*,*(C*,* C)*,*(D*,* D)*,*(D*,* A)*,*(D*,* C)}

2 Construct a new CFG by **adding** all possible non-unit productions of B to A for each unit pair (A*,* B).

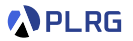

After eliminating *ϵ*-productions:

 $S \rightarrow 0$ ABC | 0BC | 0AB | 0B | 1B | BB  $A \rightarrow ABB0 \mid BB0 \mid C$  $B \rightarrow 0B \mid 1$  $C \rightarrow CC \perp C$  $D \rightarrow 1D \mid 1 \mid AA \mid A$ 

1 Find all **unit pairs**:

{(S*,* S)*,*(A*,* A)*,*(A*,* C)*,*(B*,* B)*,*(C*,* C)*,*(D*,* D)*,*(D*,* A)*,*(D*,* C)}

2 Construct a new CFG by **adding** all possible non-unit productions of B to A for each unit pair (A*,* B).

$$
S \rightarrow 0ABC \mid 0BC \mid 0AB \mid 0B \mid 1B \mid BB
$$
  
\n
$$
A \rightarrow ABB0 \mid BBO \mid CC
$$
  
\n
$$
B \rightarrow 0B \mid 1
$$
  
\n
$$
C \rightarrow CC
$$
  
\n
$$
D \rightarrow 1D \mid 1 \mid AA \mid ABB0 \mid BBO \mid CC
$$

### <span id="page-30-0"></span>**Contents**

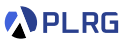

1. [Chomsky Normal Form \(CNF\)](#page-4-0)

- 2. Eliminating *ϵ*[-Productions](#page-9-0) [Nullable Variables](#page-14-0)
- 3. [Eliminating Unit Productions](#page-20-0) [Unit Pairs](#page-24-0)
- 4. [Eliminating Useless Variables](#page-30-0) [Generating Variables](#page-33-0) [Reachable Variables](#page-35-0)

#### 5. [Putting CFG in CNF](#page-43-0)

### Eliminating Useless Variables

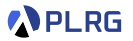

What are useless variables?

- **Non-generating variables**: Variables that cannot derive any word.
- **Unreachable variables**: Variables unreachable from the start variable.

Is it possible to eliminate **useless variables**?

## Eliminating Useless Variables

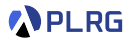

What are useless variables?

- **Non-generating variables**: Variables that cannot derive any word.
- **Unreachable variables**: Variables unreachable from the start variable.

Is it possible to eliminate **useless variables**?

Yes, we can do it by following the steps below:

- 1 Find all **generating variables**.
- 2 Find all **reachable variables**.
- 3 Construct a new CFG by **removing** all productions that contain non-generating variables or come from unreachable variables.

## <span id="page-33-0"></span>Generating Variables

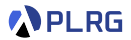

#### Definition (Generating Variables)

For a given CFG  $G = (V, \Sigma, S, R)$ , a variable  $A \in V$  is a **generating variable** if for some  $w \in \Sigma^*$ ,

$$
A \Rightarrow^* w
$$

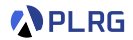

#### Definition (Generating Variables)

For a given CFG  $G = (V, \Sigma, S, R)$ , a variable  $A \in V$  is a **generating variable** if for some  $w \in \Sigma^*$ ,

$$
A \Rightarrow^* w
$$

We can inductively define the set of **generating variables**:

- **(Basis Case)** There is no basis case.
- **(Induction Case)** If A → *α* ∈ R and *α* contains only symbols or generating variables, then  $\overline{A}$  is a generating variable.

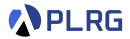

#### <span id="page-35-0"></span>Definition (Reachable Variables)

For a given CFG  $G = (V, \Sigma, S, R)$ , a variable  $A \in V$  is a **reachable variable** if there exists a derivation:

$$
S \Rightarrow^* \alpha A \beta
$$
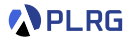

#### Definition (Reachable Variables)

For a given CFG  $G = (V, \Sigma, S, R)$ , a variable  $A \in V$  is a **reachable variable** if there exists a derivation:

$$
S \Rightarrow^* \alpha A \beta
$$

We can inductively define the set of **reachable variables**:

- **(Basis Case)** The start variable S is reachable variable.
- **(Induction Case)** If  $A \in V$  is a reachable variable and  $A \rightarrow \alpha \in R$ , then all variables in  $\alpha$  are reachable variables.

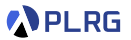

After eliminating *ϵ*-productions and unit productions:

$$
S \rightarrow 0ABC \mid 0BC \mid 0AB \mid 0B \mid 1B \mid BB
$$
  

$$
A \rightarrow ABB0 \mid BB0 \mid CC
$$
  

$$
B \rightarrow 0B \mid 1
$$
  

$$
C \rightarrow CC
$$
  

$$
D \rightarrow 1D \mid 1 \mid AA \mid ABB0 \mid BB0 \mid CC
$$

1 Find all **generating variables**:

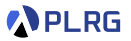

After eliminating *ϵ*-productions and unit productions:

$$
S \rightarrow 0ABC \mid 0BC \mid 0AB \mid 0B \mid 1B \mid BB
$$
  
\n
$$
A \rightarrow ABB0 \mid BBO \mid CC
$$
  
\n
$$
B \rightarrow 0B \mid 1
$$
  
\n
$$
C \rightarrow CC
$$
  
\n
$$
D \rightarrow 1D \mid 1 \mid AA \mid ABB0 \mid BBO \mid CC
$$

**1** Find all **generating variables**:  $\{S, A, B, D\}$  – C is non-generating.

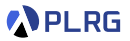

After eliminating *ϵ*-productions and unit productions:

$$
S \rightarrow 0ABC \mid 0BC \mid 0AB \mid 0B \mid 1B \mid BB
$$
  

$$
A \rightarrow ABB0 \mid BB0 \mid CC
$$
  

$$
B \rightarrow 0B \mid 1
$$
  

$$
C \rightarrow CC
$$
  

$$
D \rightarrow 1D \mid 1 \mid AA \mid ABB0 \mid BB0 \mid CC
$$

**1** Find all **generating variables**:  $\{S, A, B, D\}$  – C is non-generating. 2 Find all **reachable variables**:

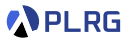

After eliminating *ϵ*-productions and unit productions:

$$
S \rightarrow 0ABC \mid 0BC \mid 0AB \mid 0B \mid 1B \mid BB
$$
  

$$
A \rightarrow ABB0 \mid BB0 \mid CC
$$
  

$$
B \rightarrow 0B \mid 1
$$
  

$$
C \rightarrow CC
$$
  

$$
D \rightarrow 1D \mid 1 \mid AA \mid ABB0 \mid BB0 \mid CC
$$

**1** Find all **generating variables**:  $\{S, A, B, D\}$  – C is non-generating. **2** Find all **reachable variables**:  $\{S, A, B, C\}$  – D is unreachable.

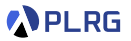

After eliminating *ϵ*-productions and unit productions:

$$
S \rightarrow 0ABC \mid 0BC \mid 0AB \mid 0B \mid 1B \mid BB
$$
  
\n
$$
A \rightarrow ABB0 \mid BBO \mid CC
$$
  
\n
$$
B \rightarrow 0B \mid 1
$$
  
\n
$$
C \rightarrow CC
$$
  
\n
$$
D \rightarrow 1D \mid 1 \mid AA \mid ABB0 \mid BBO \mid CC
$$

- **1** Find all **generating variables**:  $\{S, A, B, D\}$  C is non-generating.
- **2** Find all **reachable variables**:  $\{S, A, B, C\}$  D is unreachable.
- 3 Construct a new CFG by **removing** all productions that contain non-generating variables or come from unreachable variables.

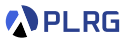

After eliminating *ϵ*-productions and unit productions:

$$
S \rightarrow 0ABC \mid 0BC \mid 0AB \mid 0B \mid 1B \mid BB
$$
  

$$
A \rightarrow ABB0 \mid BB0 \mid CC
$$
  

$$
B \rightarrow 0B \mid 1
$$
  

$$
C \rightarrow CC
$$
  

$$
D \rightarrow 1D \mid 1 \mid AA \mid ABB0 \mid BB0 \mid CC
$$

- **1** Find all **generating variables**:  $\{S, A, B, D\}$  C is non-generating.
- **2** Find all **reachable variables**:  $\{S, A, B, C\}$  D is unreachable.
- 3 Construct a new CFG by **removing** all productions that contain non-generating variables or come from unreachable variables.

$$
S \rightarrow 0AB | 0B | 1B | BB
$$
  

$$
A \rightarrow ABB0 | BB0
$$
  

$$
B \rightarrow 0B | 1
$$

# <span id="page-43-0"></span>**Contents**

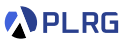

1. [Chomsky Normal Form \(CNF\)](#page-4-0)

- 2. Eliminating *ϵ*[-Productions](#page-9-0) [Nullable Variables](#page-14-0)
- 3. [Eliminating Unit Productions](#page-20-0) [Unit Pairs](#page-24-0)
- 4. [Eliminating Useless Variables](#page-30-0) [Generating Variables](#page-33-0) [Reachable Variables](#page-35-0)

#### 5. [Putting CFG in CNF](#page-43-0)

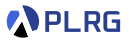

Our goal is to put a CFG in **Chomsky normal form (CNF)** consisting of:

 $A \rightarrow BC$  OR  $A \rightarrow a$ where  $B \neq S$  and  $C \neq S$ . And  $S \rightarrow \epsilon$  is allowed only if  $\epsilon \in L(G)$ .

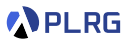

Our goal is to put a CFG in **Chomsky normal form (CNF)** consisting of:

 $A \rightarrow BC$  OR  $A \rightarrow a$ where  $B \neq S$  and  $C \neq S$ . And  $S \rightarrow \epsilon$  is allowed only if  $\epsilon \in L(G)$ .

We can put a CFG in CNF by following the steps below:

 $\textbf{D}$  If  $S$  on RHSs, add a new start variable  $S'$  and a production  $S' \rightarrow S.$ 

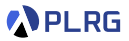

Our goal is to put a CFG in **Chomsky normal form (CNF)** consisting of:

 $A \rightarrow BC$  OR  $A \rightarrow a$ where  $B \neq S$  and  $C \neq S$ . And  $S \rightarrow \epsilon$  is allowed only if  $\epsilon \in L(G)$ .

- $\textbf{D}$  If  $S$  on RHSs, add a new start variable  $S'$  and a production  $S' \rightarrow S.$
- **2** Eliminate *€*-productions, unit productions, and useless variables.

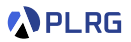

Our goal is to put a CFG in **Chomsky normal form (CNF)** consisting of:

 $A \rightarrow BC$  OR  $A \rightarrow a$ where  $B \neq S$  and  $C \neq S$ . And  $S \rightarrow \epsilon$  is allowed only if  $\epsilon \in L(G)$ .

- $\textbf{D}$  If  $S$  on RHSs, add a new start variable  $S'$  and a production  $S' \rightarrow S.$
- **2** Eliminate *€*-productions, unit productions, and useless variables.
- **3** Arrange so that all RHSs whose length is greater than 1 consist only of variables. To do so, if terminal a appears in a RHS, then replace it with a new variable A and add a production  $A \rightarrow a$ .

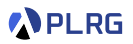

Our goal is to put a CFG in **Chomsky normal form (CNF)** consisting of:

 $A \rightarrow BC$  OR  $A \rightarrow a$ where  $B \neq S$  and  $C \neq S$ . And  $S \rightarrow \epsilon$  is allowed only if  $\epsilon \in L(G)$ .

- $\textbf{D}$  If  $S$  on RHSs, add a new start variable  $S'$  and a production  $S' \rightarrow S.$
- **2** Eliminate *€*-productions, unit productions, and useless variables.
- **3** Arrange so that all RHSs whose length is greater than 1 consist only of variables. To do so, if terminal a appears in a RHS, then replace it with a new variable A and add a production  $A \rightarrow a$ .
- **4** Replace all RHSs whose length is greater than 2 with a chain of variables. To do so, if  $A \to X_1 X_2 \cdots X_n$  is a production with  $n > 2$ , then replace it with a sequence of productions:

$$
A \to X_1 A_1 \qquad A_1 \to X_2 A_2 \qquad \cdots \qquad A_{n-2} \to X_{n-1} X_n
$$

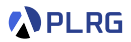

Our goal is to put a CFG in **Chomsky normal form (CNF)** consisting of:

 $A \rightarrow BC$  OR  $A \rightarrow a$ where  $B \neq S$  and  $C \neq S$ . And  $S \rightarrow \epsilon$  is allowed only if  $\epsilon \in L(G)$ .

We can put a CFG in CNF by following the steps below:

- $\textbf{D}$  If  $S$  on RHSs, add a new start variable  $S'$  and a production  $S' \rightarrow S.$
- **2** Eliminate *€*-productions, unit productions, and useless variables.
- **3** Arrange so that all RHSs whose length is greater than 1 consist only of variables. To do so, if terminal a appears in a RHS, then replace it with a new variable A and add a production  $A \rightarrow a$ .
- **4** Replace all RHSs whose length is greater than 2 with a chain of variables. To do so, if  $A \to X_1 X_2 \cdots X_n$  is a production with  $n > 2$ , then replace it with a sequence of productions:

$$
A \to X_1 A_1 \qquad A_1 \to X_2 A_2 \qquad \cdots \qquad A_{n-2} \to X_{n-1} X_n
$$

**5** If  $\epsilon$  is in the original CFG, add a production  $S \to \epsilon$  (or  $S' \to \epsilon$ ).

Let's put the following CFG in CNF:

$$
S \rightarrow 0ABC \mid 1B \mid BB
$$
  
\n
$$
A \rightarrow ABB0 \mid C
$$
  
\n
$$
B \rightarrow 0B \mid 1
$$
  
\n
$$
C \rightarrow CC \mid \epsilon
$$
  
\n
$$
D \rightarrow 1D \mid AA
$$

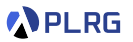

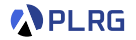

Let's put the following CFG in CNF:

$$
S \rightarrow 0ABC \mid 1B \mid BB
$$
  
\n
$$
A \rightarrow ABB0 \mid C
$$
  
\n
$$
B \rightarrow 0B \mid 1
$$
  
\n
$$
C \rightarrow CC \mid \epsilon
$$
  
\n
$$
D \rightarrow 1D \mid AA
$$

 $\textbf{D}$  If  $S$  on RHSs, add a new start variable  $S'$  and a production  $S' \rightarrow S.$ 

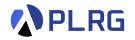

Let's put the following CFG in CNF:

$$
S \rightarrow 0ABC \mid 1B \mid BB
$$
  
\n
$$
A \rightarrow ABB0 \mid C
$$
  
\n
$$
B \rightarrow 0B \mid 1
$$
  
\n
$$
C \rightarrow CC \mid \epsilon
$$
  
\n
$$
D \rightarrow 1D \mid AA
$$

 $\textbf{D}$  If  $S$  on RHSs, add a new start variable  $S'$  and a production  $S' \rightarrow S.$ **2** Eliminate  $\epsilon$ -productions, unit productions, and useless variables:

$$
S \rightarrow 0AB | 0B | 1B | BB
$$
  

$$
A \rightarrow ABB0 | BB0
$$
  

$$
B \rightarrow 0B | 1
$$

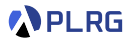

 $S \rightarrow 0AB \mid 0B \mid 1B \mid BB$  $A \rightarrow ABB0 | BB0$  $B \rightarrow 0B \mid 1$ 

3 Arrange so that all RHSs whose length *>* 1 consist only of variables:

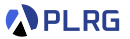

 $S \rightarrow 0AB \mid 0B \mid 1B \mid BB$  $A \rightarrow ABB0 | BB0$  $B \rightarrow 0B \mid 1$ 

3 Arrange so that all RHSs whose length *>* 1 consist only of variables:

$$
S \rightarrow XAB \mid XB \mid YB \mid BB \quad X \rightarrow 0
$$
  

$$
A \rightarrow ABBX \mid BBX \qquad Y \rightarrow 1
$$
  

$$
B \rightarrow XB \mid 1
$$

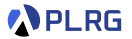

 $S \rightarrow 0AB \mid 0B \mid 1B \mid BB$  $A \rightarrow ABB0 | BB0$  $B \rightarrow 0B \mid 1$ 

3 Arrange so that all RHSs whose length *>* 1 consist only of variables:

$$
S \rightarrow XAB \mid XB \mid YB \mid BB \quad X \rightarrow 0
$$
  

$$
A \rightarrow ABBX \mid BBX \qquad Y \rightarrow 1
$$
  

$$
B \rightarrow XB \mid 1
$$

4 Replace all RHSs whose length *>* 2 with a chain of variables:

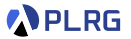

 $S \rightarrow 0AB \mid 0B \mid 1B \mid BB$  $A \rightarrow ABB0 | BB0$  $B \rightarrow 0B \mid 1$ 

3 Arrange so that all RHSs whose length *>* 1 consist only of variables:

$$
S \rightarrow XAB \mid XB \mid YB \mid BB \quad X \rightarrow 0
$$
  

$$
A \rightarrow ABBX \mid BBX \qquad Y \rightarrow 1
$$
  

$$
B \rightarrow XB \mid 1
$$

4 Replace all RHSs whose length *>* 2 with a chain of variables:

$$
\begin{array}{ccc} S & \rightarrow X S_1 \mid X B \mid Y B \mid B B & A & \rightarrow A A_1 \mid B A_2 & B \rightarrow X B \mid 1 \\ S_1 \rightarrow A B & & A_1 \rightarrow B A_2 & & X \rightarrow 0 \\ & & A_2 \rightarrow B X & & Y \rightarrow 1 \end{array}
$$

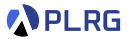

 $S \rightarrow 0AB \mid 0B \mid 1B \mid BB$  $A \rightarrow ABB0 | BB0$  $B \rightarrow 0B \mid 1$ 

3 Arrange so that all RHSs whose length *>* 1 consist only of variables:

$$
S \rightarrow XAB \mid XB \mid YB \mid BB \quad X \rightarrow 0
$$
  

$$
A \rightarrow ABBX \mid BBX \qquad Y \rightarrow 1
$$
  

$$
B \rightarrow XB \mid 1
$$

4 Replace all RHSs whose length *>* 2 with a chain of variables:

$$
\begin{array}{ccc} S & \rightarrow X S_1 \mid X B \mid Y B \mid B B & A & \rightarrow A A_1 \mid B A_2 & B \rightarrow X B \mid 1 \\ S_1 \rightarrow A B & & A_1 \rightarrow B A_2 & & X \rightarrow 0 \\ & & A_2 \rightarrow B X & & Y \rightarrow 1 \end{array}
$$

**5** If  $\epsilon$  is in the original CFG, add a production  $S \to \epsilon$  (or  $S' \to \epsilon$ ):

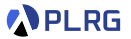

 $S \rightarrow 0AB \mid 0B \mid 1B \mid BB$  $A \rightarrow ABB0 | BB0$  $B \rightarrow 0B \mid 1$ 

3 Arrange so that all RHSs whose length *>* 1 consist only of variables:

$$
S \rightarrow XAB \mid XB \mid YB \mid BB \quad X \rightarrow 0
$$
  

$$
A \rightarrow ABBX \mid BBX \qquad Y \rightarrow 1
$$
  

$$
B \rightarrow XB \mid 1
$$

4 Replace all RHSs whose length *>* 2 with a chain of variables:

$$
\begin{array}{ccc} S & \rightarrow X S_1 \mid X B \mid Y B \mid B B & A & \rightarrow A A_1 \mid B A_2 & B \rightarrow X B \mid 1 \\ S_1 \rightarrow A B & & A_1 \rightarrow B A_2 & & X \rightarrow 0 \\ & & A_2 \rightarrow B X & & Y \rightarrow 1 \end{array}
$$

**5** If  $\epsilon$  is in the original CFG, add a production  $S \to \epsilon$  (or  $S' \to \epsilon$ ): No.

#### **APLRG**

# Putting CFG in CNF – Example 2

Let's put the following CFG in CNF:

 $S \rightarrow aSb \mid \epsilon$ 

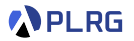

Let's put the following CFG in CNF:

 $S \rightarrow aSb \mid \epsilon$ 

 $\textbf{0}$  If  $S$  on RHSs, add a new start variable  $S'$  and a production  $S' \rightarrow S.$ 

Let's put the following CFG in CNF:

 $S \rightarrow aSb \mid \epsilon$ 

 $\textbf{0}$  If  $S$  on RHSs, add a new start variable  $S'$  and a production  $S' \rightarrow S.$ 

$$
S' \to S \qquad S \to aSb \mid \epsilon
$$

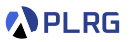

Let's put the following CFG in CNF:

 $S \rightarrow aSb \mid \epsilon$ 

 $\textbf{0}$  If  $S$  on RHSs, add a new start variable  $S'$  and a production  $S' \rightarrow S.$ 

$$
\mathit{S}' \rightarrow \mathit{S} \qquad \mathit{S} \rightarrow a\mathit{Sb} \mid \epsilon
$$

**2** Eliminate  $\epsilon$ -productions, unit productions, and useless variables:

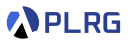

Let's put the following CFG in CNF:

 $S \rightarrow aSb \mid \epsilon$ 

 $\textbf{0}$  If  $S$  on RHSs, add a new start variable  $S'$  and a production  $S' \rightarrow S.$ 

$$
\mathsf{S}' \to \mathsf{S} \qquad \mathsf{S} \to \mathsf{a} \mathsf{S} \mathsf{b} \mid \epsilon
$$

**2** Eliminate  $\epsilon$ -productions, unit productions, and useless variables:

 $S' \rightarrow aSb \mid ab \qquad S \rightarrow aSb \mid ab$ 

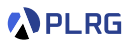

Let's put the following CFG in CNF:

 $S \rightarrow aSb \mid \epsilon$ 

 $\textbf{0}$  If  $S$  on RHSs, add a new start variable  $S'$  and a production  $S' \rightarrow S.$ 

$$
\mathit{S}' \rightarrow \mathit{S} \qquad \mathit{S} \rightarrow \mathit{aSb} \mid \mathit{\epsilon}
$$

**2** Eliminate  $\epsilon$ -productions, unit productions, and useless variables:

$$
S' \to aSb \mid ab \qquad S \to aSb \mid ab
$$

**3** Arrange so that all RHSs whose length  $> 1$  consist only of variables:

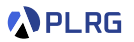

# $\textbf{0}$  If  $S$  on RHSs, add a new start variable  $S'$  and a production  $S' \rightarrow S.$

Let's put the following CFG in CNF:

Putting CFG in CNF – Example 2

$$
\mathit{S}' \rightarrow \mathit{S} \qquad \mathit{S} \rightarrow \mathit{aSb} \mid \mathit{\epsilon}
$$

 $S \rightarrow aSb \mid \epsilon$ 

**2** Eliminate  $\epsilon$ -productions, unit productions, and useless variables:

$$
S' \rightarrow aSb \mid ab \qquad S \rightarrow aSb \mid ab
$$

3 Arrange so that all RHSs whose length *>* 1 consist only of variables:  $S' \rightarrow ASB \mid AB$   $S \rightarrow ASB \mid AB$   $A \rightarrow a$   $B \rightarrow b$ 

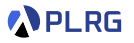

4 Replace all RHSs whose length *>* 2 with a chain of variables:

# Let's put the following CFG in CNF:

Putting CFG in CNF – Example 2

 $S \rightarrow aSb \mid \epsilon$ 

 $\textbf{0}$  If  $S$  on RHSs, add a new start variable  $S'$  and a production  $S' \rightarrow S.$ 

3 Arrange so that all RHSs whose length *>* 1 consist only of variables:

$$
\mathit{S}' \rightarrow \mathit{S} \qquad \mathit{S} \rightarrow \mathit{aSb} \mid \mathit{\epsilon}
$$

**2** Eliminate  $\epsilon$ -productions, unit productions, and useless variables:

$$
S' \to aSb \mid ab \qquad S \to aSb \mid ab
$$

 $S' \rightarrow ASB \mid AB$   $S \rightarrow ASB \mid AB$   $A \rightarrow a$   $B \rightarrow b$ 

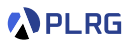

#### COSE215 @ Korea University [Lecture 18 – Normal Forms of CFGs](#page-0-0) May 13, 2024 23 / 25

Putting CFG in CNF – Example 2 Let's put the following CFG in CNF:

 $S \rightarrow aSb \mid \epsilon$ 

 $\textbf{0}$  If  $S$  on RHSs, add a new start variable  $S'$  and a production  $S' \rightarrow S.$ 

$$
\mathit{S}' \rightarrow \mathit{S} \qquad \mathit{S} \rightarrow a\mathit{Sb} \mid \epsilon
$$

**2** Eliminate  $\epsilon$ -productions, unit productions, and useless variables:  $S' \rightarrow aSb \mid ab \qquad S \rightarrow aSb \mid ab$ 

3 Arrange so that all RHSs whose length *>* 1 consist only of variables:  $S' \rightarrow ASB \mid AB$   $S \rightarrow ASB \mid AB$   $A \rightarrow a$   $B \rightarrow b$ 

4 Replace all RHSs whose length *>* 2 with a chain of variables:

 $S' \rightarrow AS_1 \mid AB \quad S \rightarrow AS_1 \mid AB \quad S_1 \rightarrow SB \quad A \rightarrow a \quad B \rightarrow b$ 

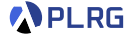

Let's put the following CFG in CNF:

 $S \rightarrow aSb \mid \epsilon$ 

 $\textbf{0}$  If  $S$  on RHSs, add a new start variable  $S'$  and a production  $S' \rightarrow S.$ 

$$
\mathit{S}' \rightarrow \mathit{S} \qquad \mathit{S} \rightarrow a\mathit{Sb} \mid \epsilon
$$

**2** Eliminate  $\epsilon$ -productions, unit productions, and useless variables:  $S' \rightarrow aSb \mid ab \qquad S \rightarrow aSb \mid ab$ 

**3** Arrange so that all RHSs whose length  $> 1$  consist only of variables:  $S' \rightarrow ASB \mid AB$   $S \rightarrow ASB \mid AB$   $A \rightarrow a$   $B \rightarrow b$ 

4 Replace all RHSs whose length *>* 2 with a chain of variables:

 $S' \rightarrow AS_1 \mid AB \quad S \rightarrow AS_1 \mid AB \quad S_1 \rightarrow SB \quad A \rightarrow a \quad B \rightarrow b$ 

**5** If  $\epsilon$  is in the original CFG, add a production  $S \to \epsilon$  (or  $S' \to \epsilon$ ):

Putting CFG in CNF – Example 2

V

Let's put the following CFG in CNF:

 $S \rightarrow aSb \mid \epsilon$ 

 $\textbf{0}$  If  $S$  on RHSs, add a new start variable  $S'$  and a production  $S' \rightarrow S.$ 

$$
\mathit{S}' \rightarrow \mathit{S} \qquad \mathit{S} \rightarrow a\mathit{Sb} \mid \epsilon
$$

**2** Eliminate  $\epsilon$ -productions, unit productions, and useless variables:  $S' \rightarrow aSb \mid ab \qquad S \rightarrow aSb \mid ab$ 

3 Arrange so that all RHSs whose length *>* 1 consist only of variables:  $S' \rightarrow ASB \mid AB$   $S \rightarrow ASB \mid AB$   $A \rightarrow a$   $B \rightarrow b$ 

4 Replace all RHSs whose length *>* 2 with a chain of variables:

 $S' \rightarrow AS_1 \mid AB \quad S \rightarrow AS_1 \mid AB \quad S_1 \rightarrow SB \quad A \rightarrow a \quad B \rightarrow b$ 

**5** If  $\epsilon$  is in the original CFG, add a production  $S \to \epsilon$  (or  $S' \to \epsilon$ ): Yes.  $S' \rightarrow \epsilon \mid AS_1 \mid AB \quad S \rightarrow AS_1 \mid AB \quad S_1 \rightarrow SB \quad A \rightarrow a \quad B \rightarrow b$ 

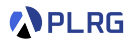

# Summary

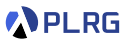

- 1. [Chomsky Normal Form \(CNF\)](#page-4-0)
- 2. Eliminating *ϵ*[-Productions](#page-9-0) [Nullable Variables](#page-14-0)
- 3. [Eliminating Unit Productions](#page-20-0) [Unit Pairs](#page-24-0)
- 4. [Eliminating Useless Variables](#page-30-0) [Generating Variables](#page-33-0) [Reachable Variables](#page-35-0)
- 5. [Putting CFG in CNF](#page-43-0)

#### Next Lecture

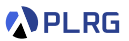

• Properties of Context-Free Languages

Jihyeok Park jihyeok\_park@korea.ac.kr <https://plrg.korea.ac.kr>